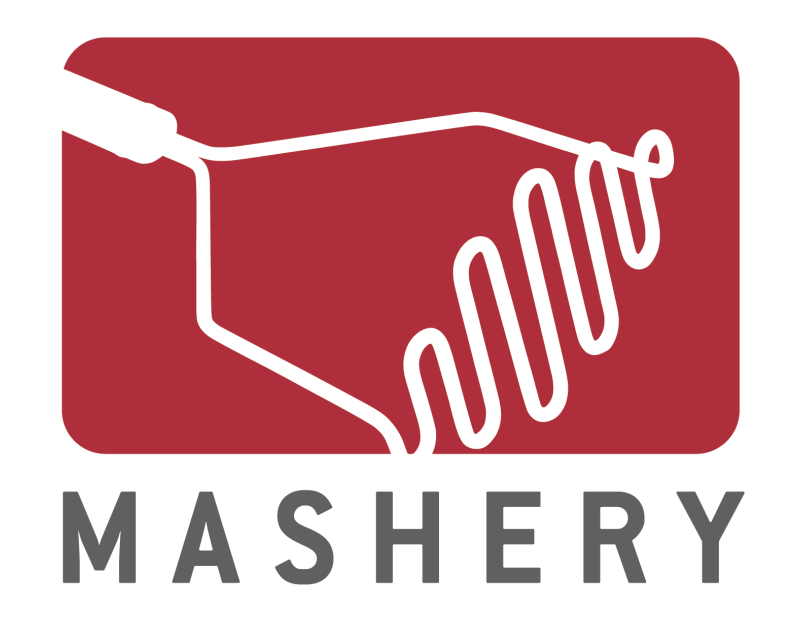

## Authorization with OAuth

Rob Richards October 22, 2009 cdatazone.org http://xri.net/=rob.richards

#### **Authentication**

- HTTP Authentication
	- Basic
	- Digest
	- TLS/SSL
- WS-Security
- Developer Keys
- 3<sup>rd</sup> Party Authentication
	- Yahoo BBAuth
	- AOL OpenAuth

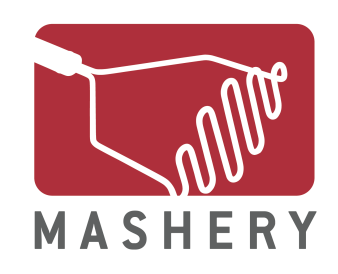

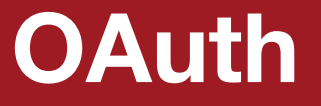

## **An Open Protocol to allow Secure API Authorization**

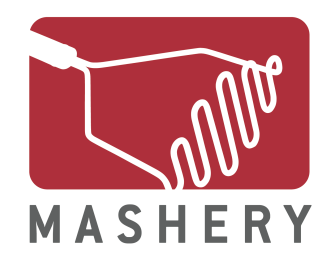

#### **Oauth is not OpenID**

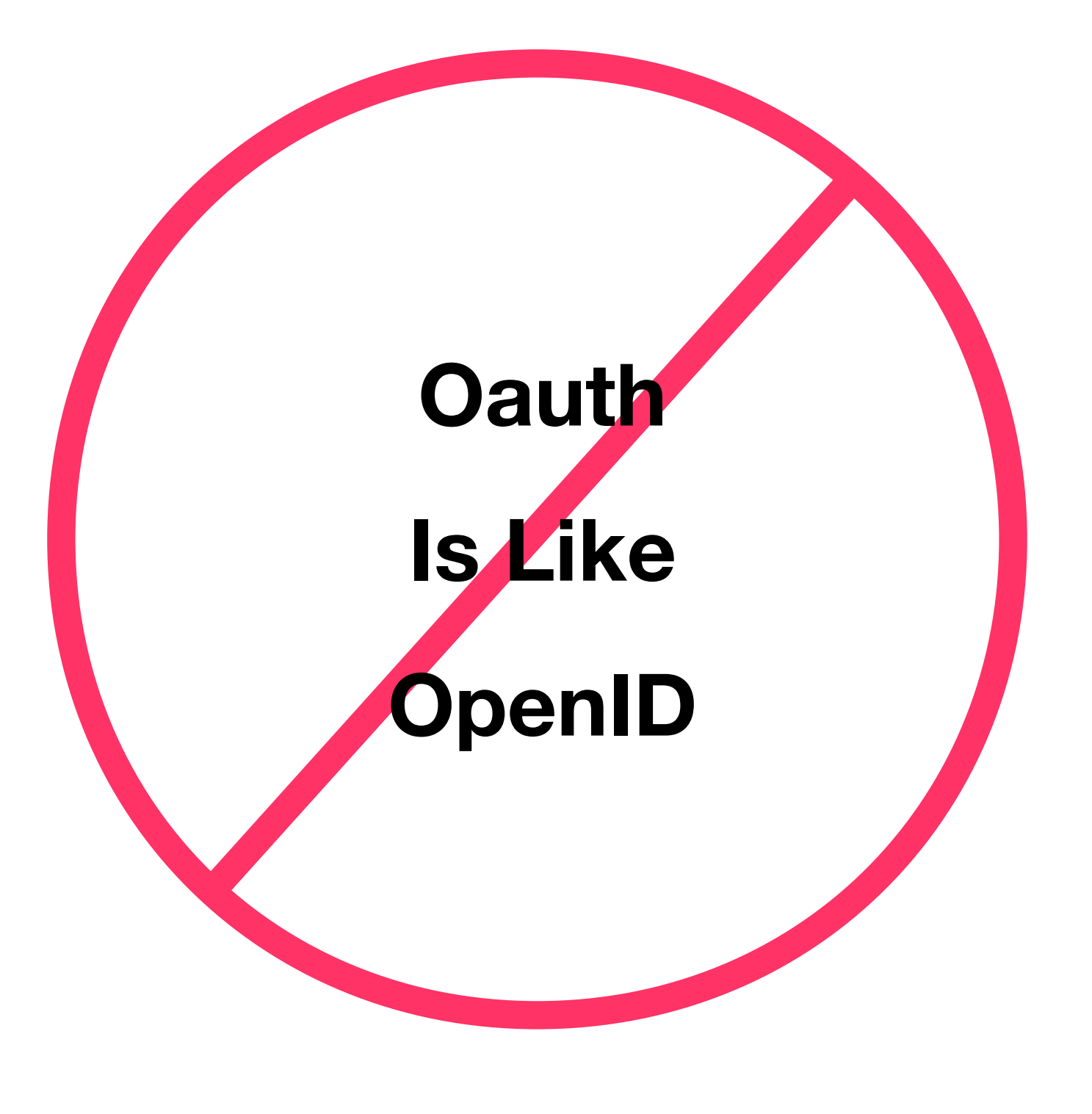

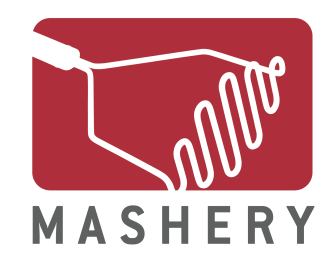

#### **Data Authorization**

Enter your Yahoo details below. On the next page you will see which friends are already on Flixster and can choose to invite others.

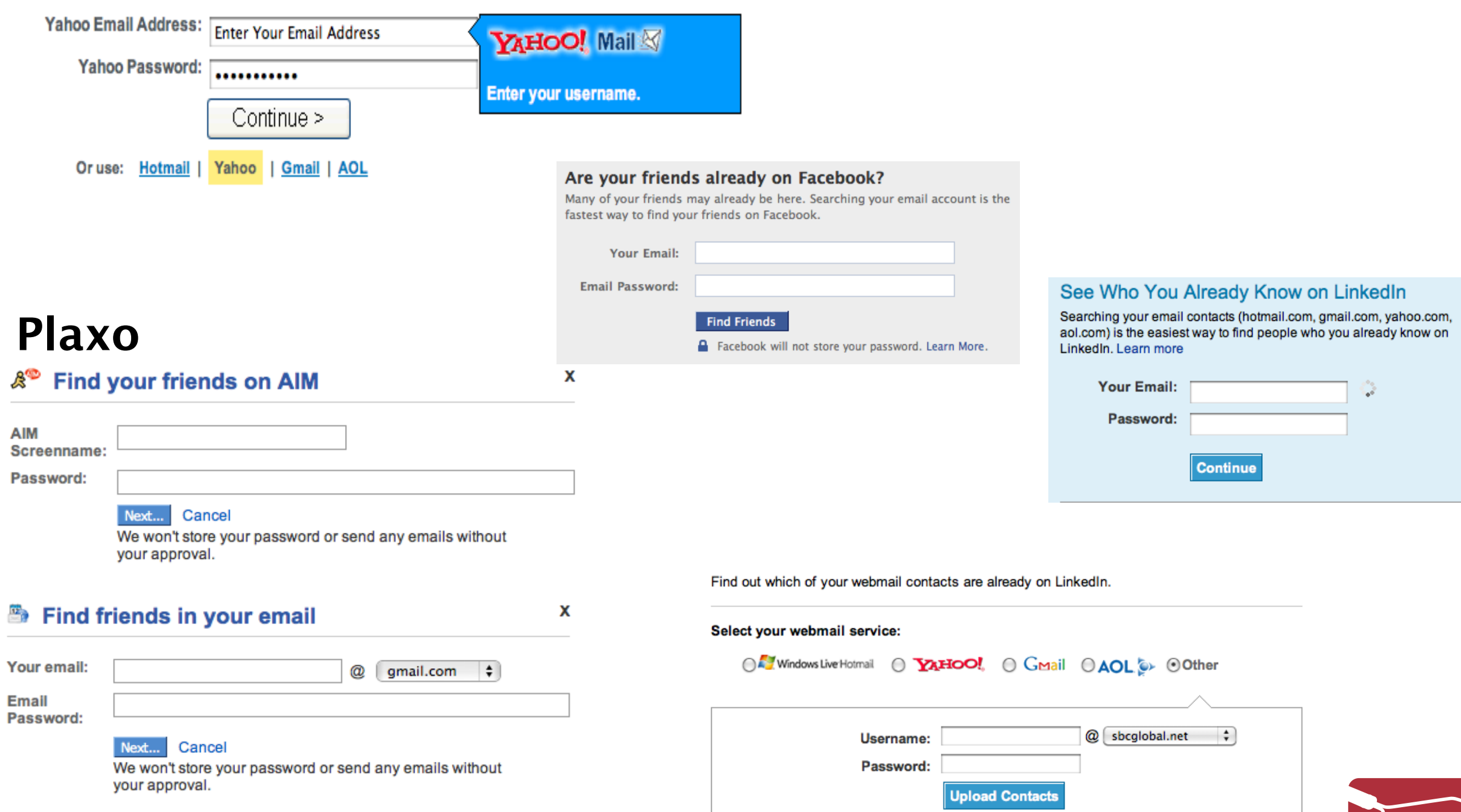

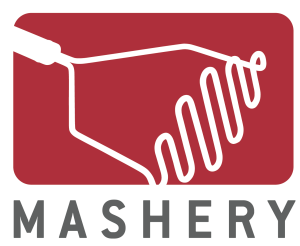

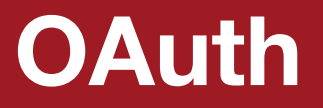

## **OAuth**

# **is like a**

### **Valet Key**

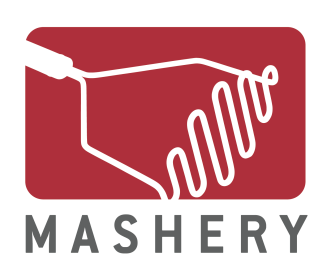

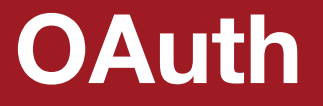

## **OAuth**

## **is like a Hotel Keycard**

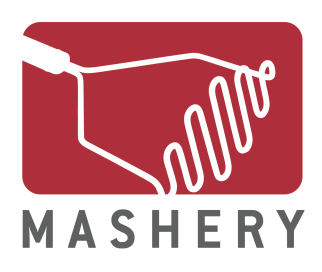

#### **M aster Key**

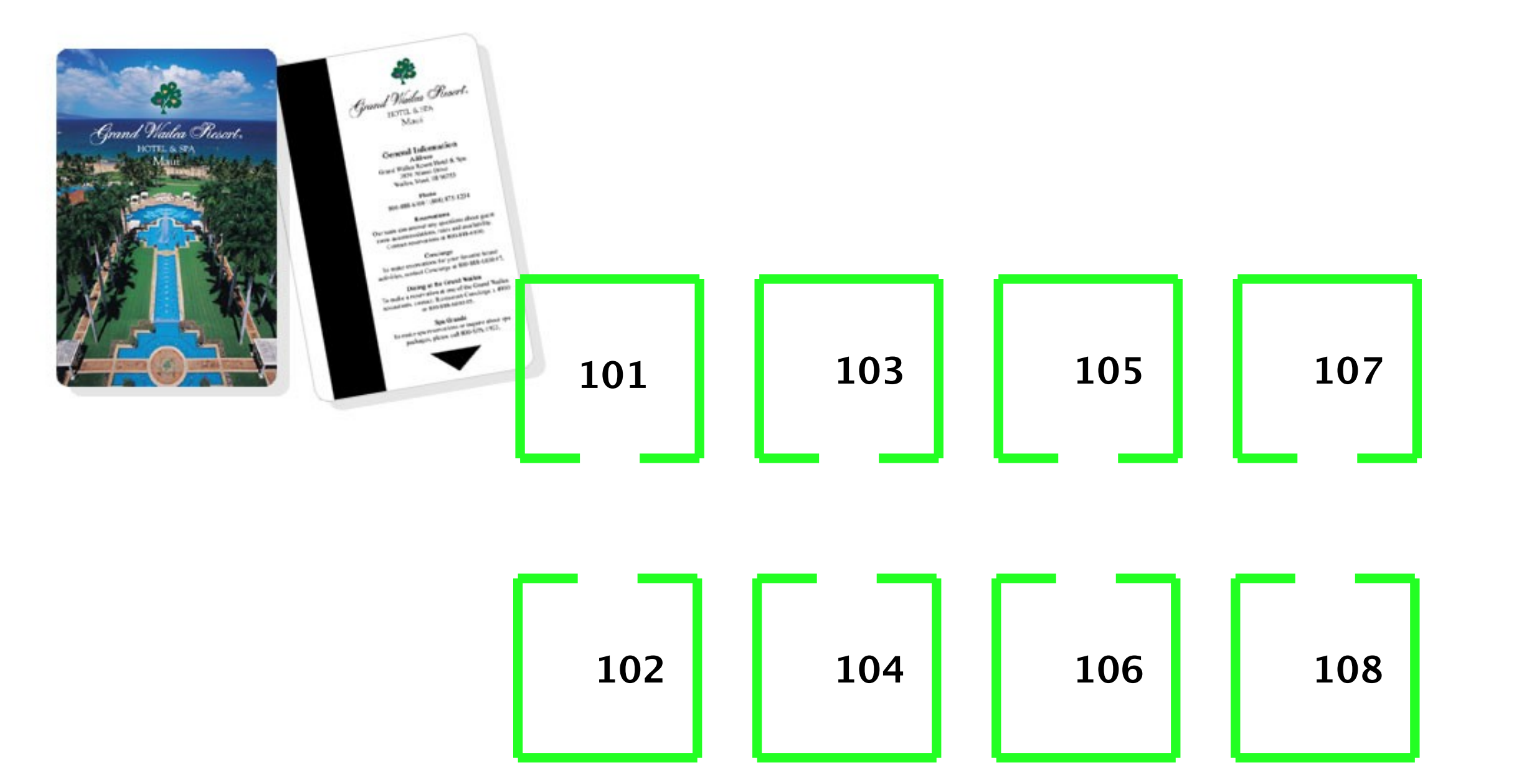

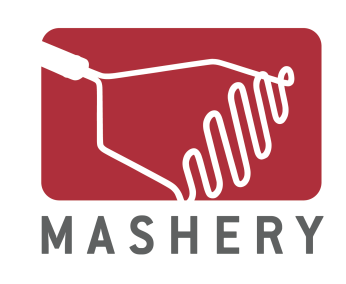

#### **Guest Key: Granting Access**

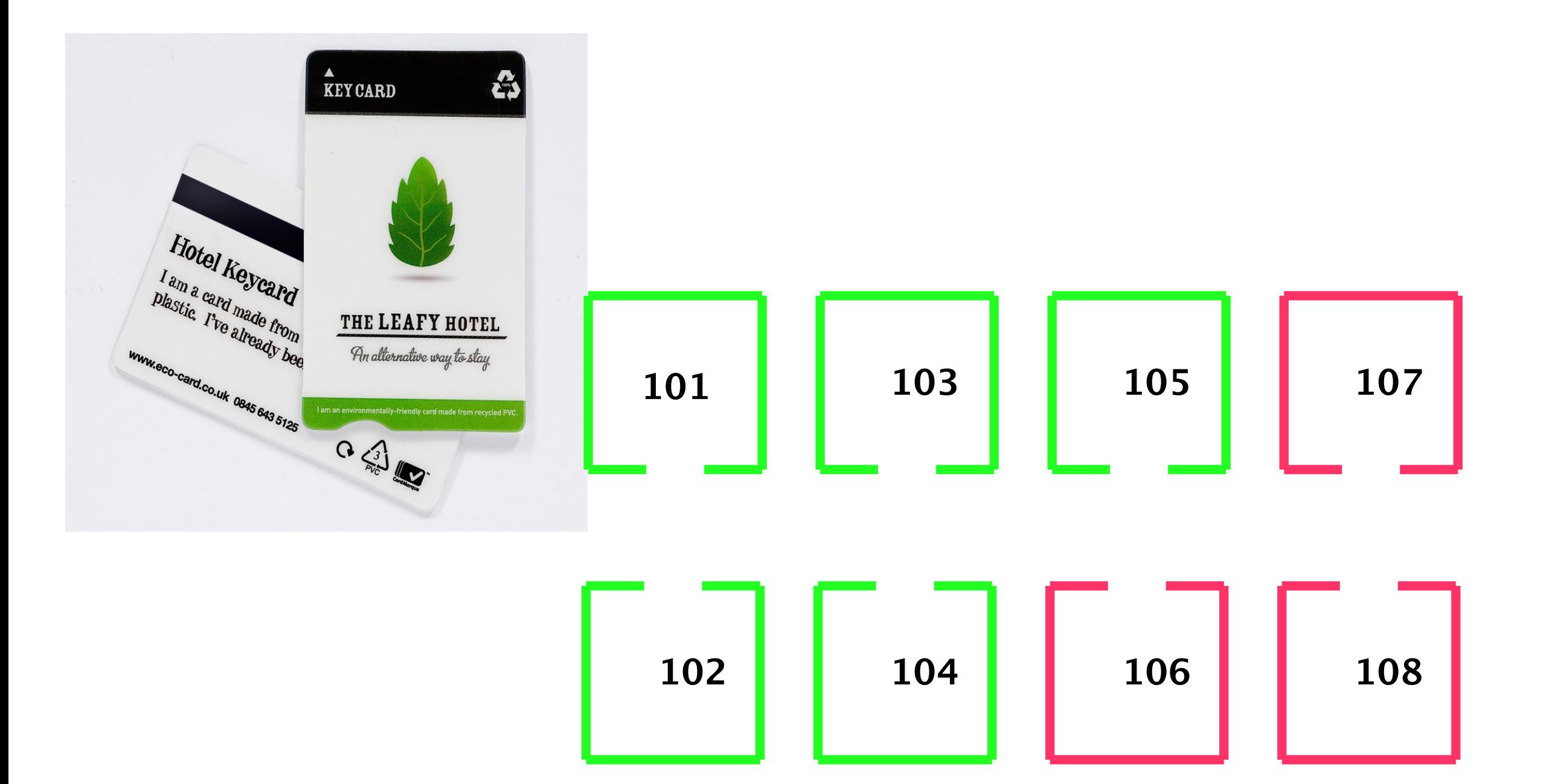

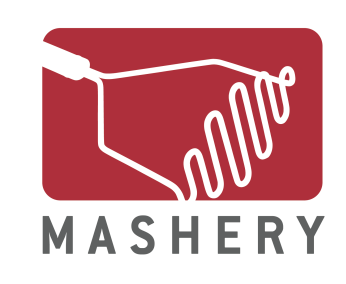

#### **Guest Key: Revoking Access**

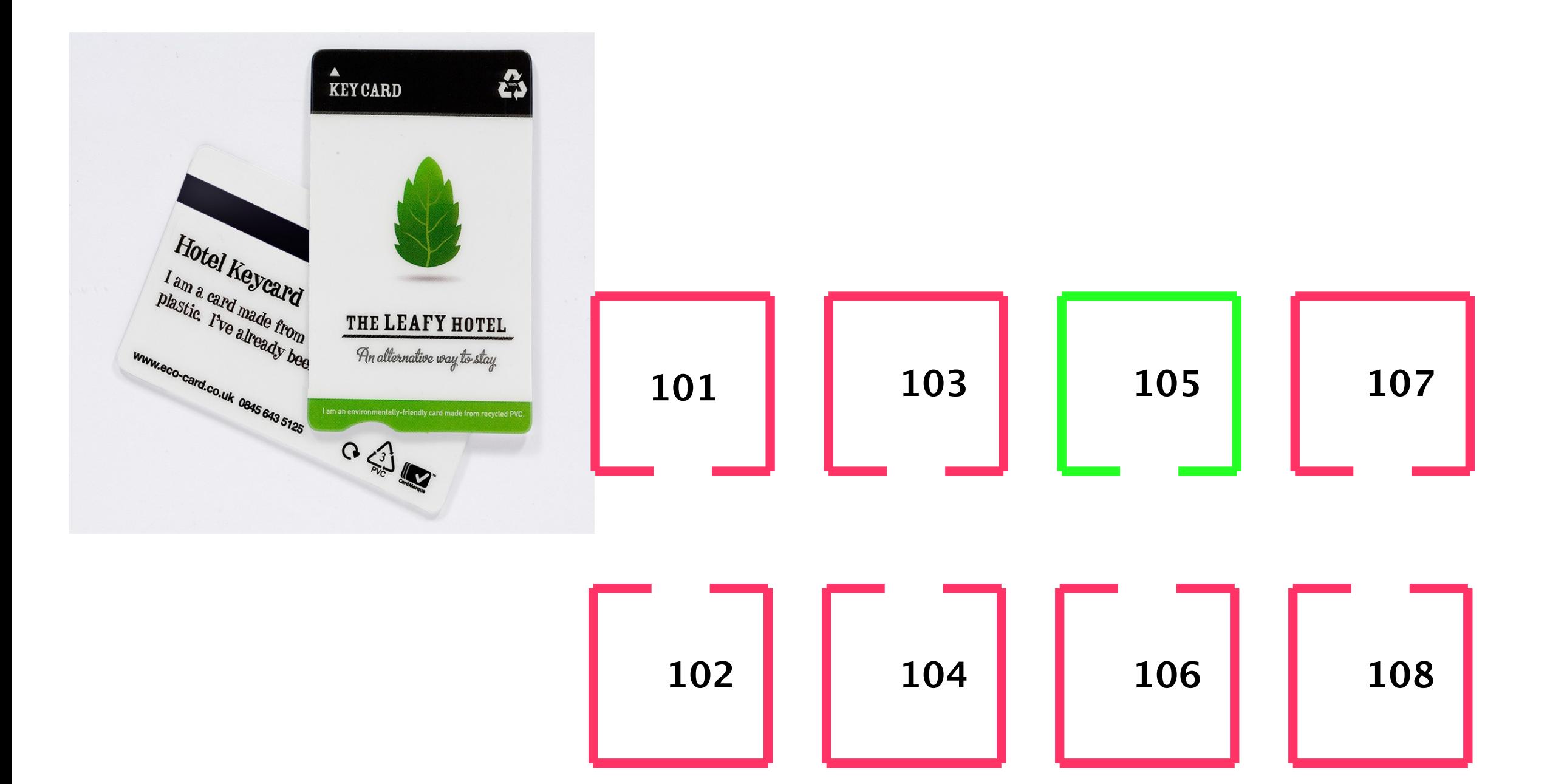

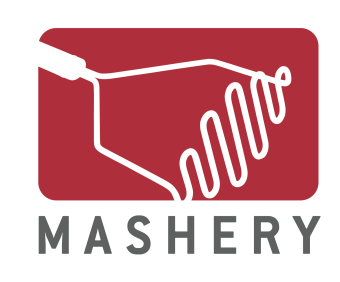

#### **M aster Key M aintains Full Access**

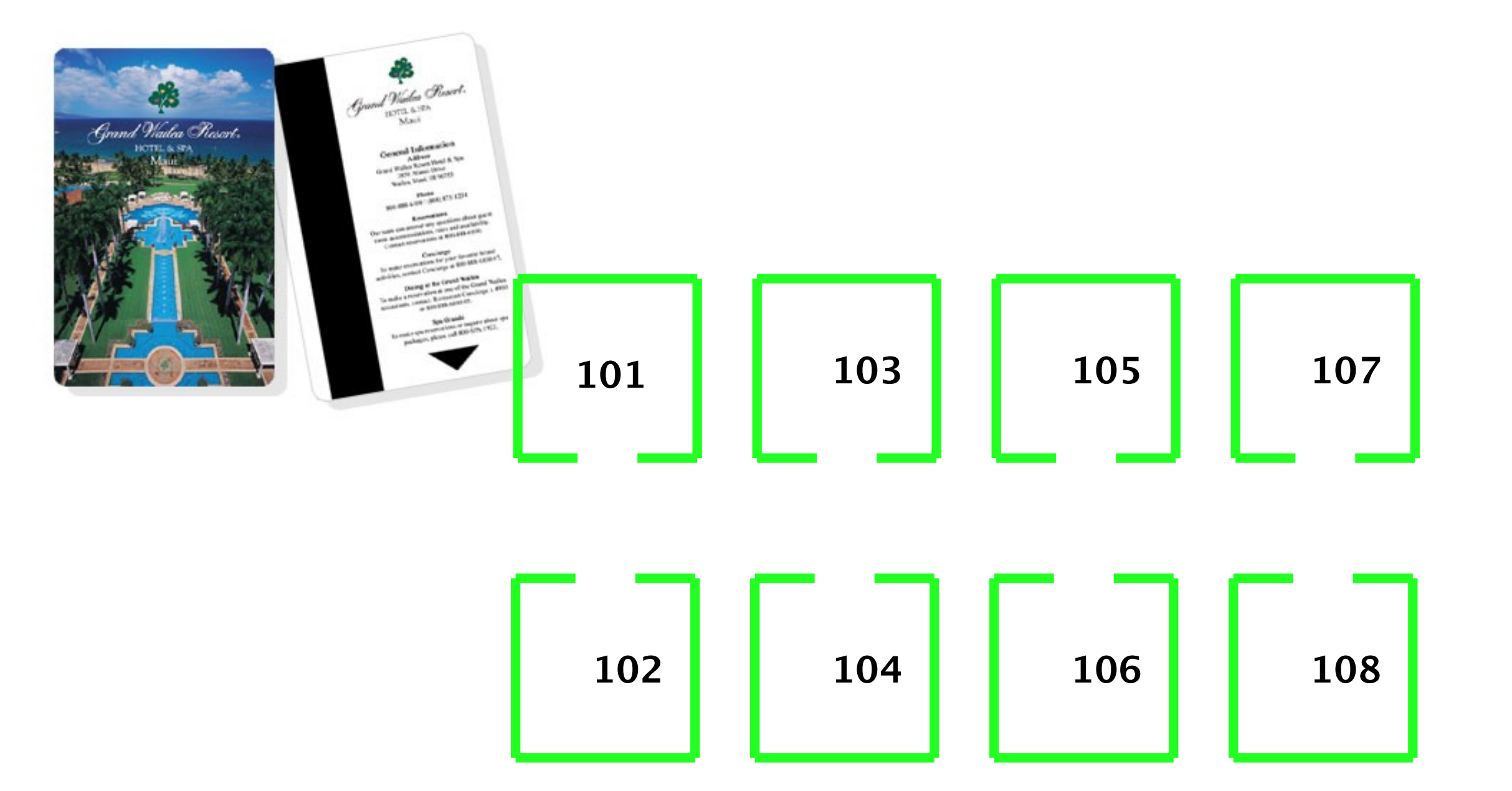

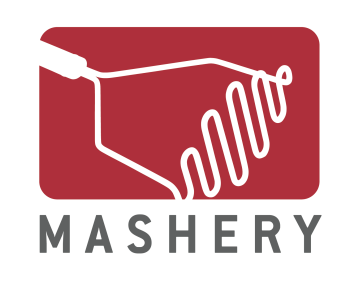

#### **Oauth Clients**

weekend. However, if you are dying for the 30 second version : I have been collaborating with a number of professors over the<br>ir mind you - these folks are dedicated!) to re-examine and with the all too traditional, locked-down, and patented Course ity offers (namely BlackBoard) in an effort to redefine and their ilities for using web-based technology to guide a class through

consider such a thing at this moment is largely based upon the a K2 0.9 theme, mind you) has been made increasingly more the technology a tool rather than an impediment. Software like tunity to re-examine the static, imprisoned web-based teaching ultanoeusly allowing for a driven exploration of the boundaries room premised upon an open-source model. "How so?" you ask. rams like WordPress are pretty damn easy to use! I can train a willar with BlackBoard to use Wordpress effectively in about a half<br>is recognized as a blogging software - a realm wherein it is onally intuitive and comprehensive Content Management System rage on, to quote Darcy Norman, I am playing with Drupal for ing with WordPress for the one off class sites because the low he strong possibility that faculty might immediately be able to<br>ite is much more likely than a Drupal site - but I may be showing is frequent exposure to Drupal than WordPress. However, as I niliar with programs like Lyceum and WordPress Multi-User the<br>stening for such a solution.

title to this post then? Well, because one of the beautiful new e ability for users to upload files quickly and easily. For example,<br>files that can then be integrated with the inimitable wordpress vould have required an ftp client previously. While I was giving a<br>pload feature for podPress to a professor this morning, I failed e uploading limit set to no more than 2MBs (that is what an FTP honest MAC user(). So while I was uploading a 3.5 MB mp3 file, I dPress that I needed to changed the maximum file size limit for out further ado - this is how you do it if you are using Bluehost<br>hy other web-hosting service will have a similiar php.ini file they use the directions below.):

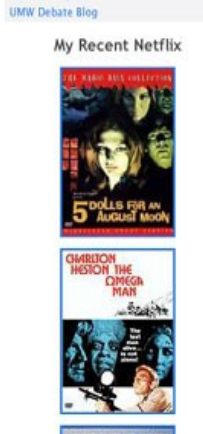

The Cog Dog Blog

the tattered coat This Evil Empire

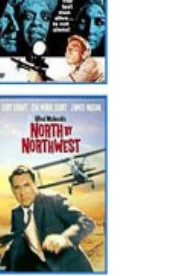

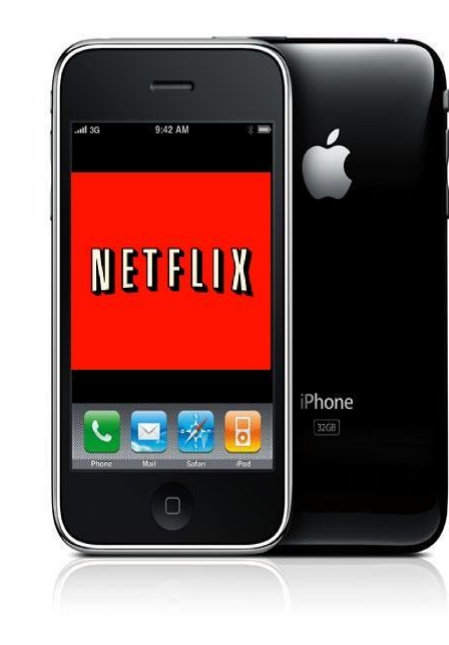

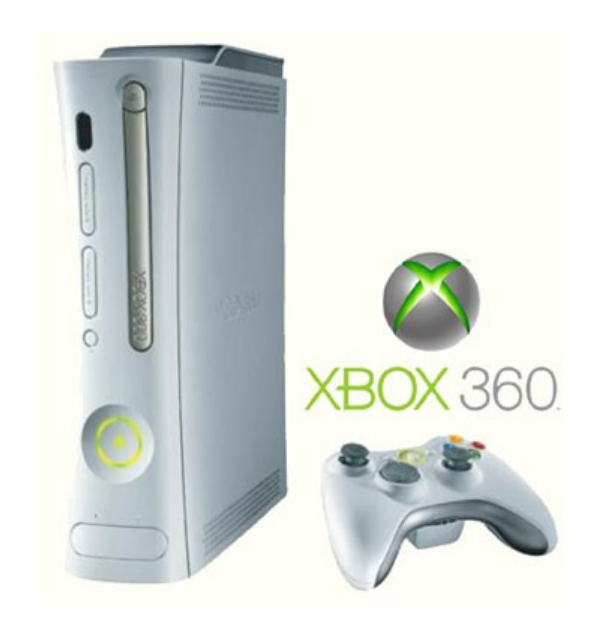

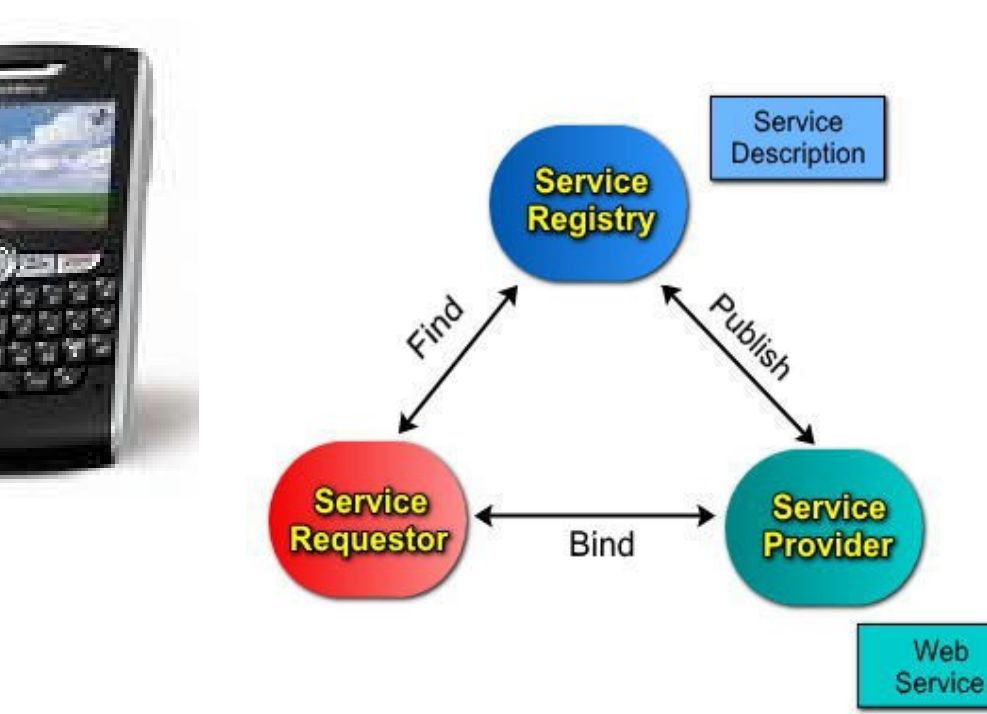

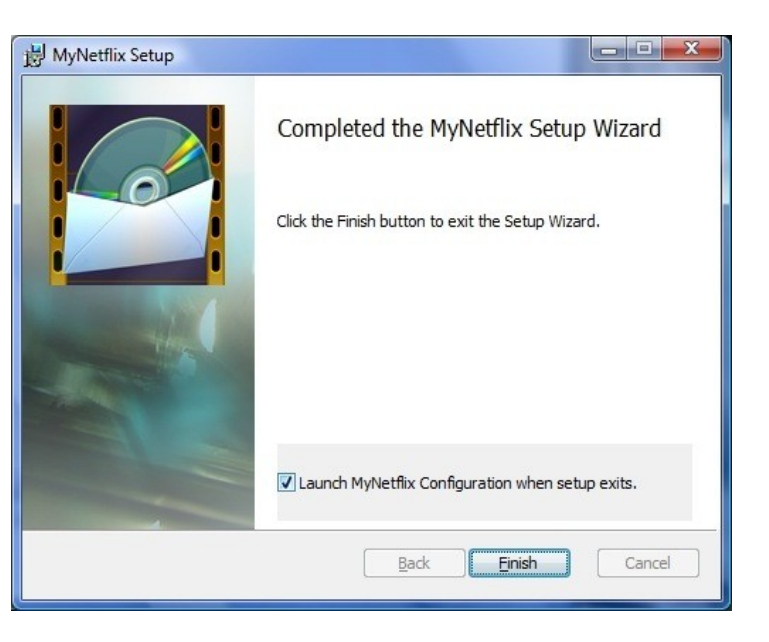

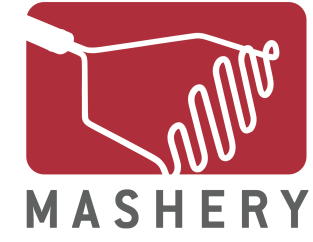

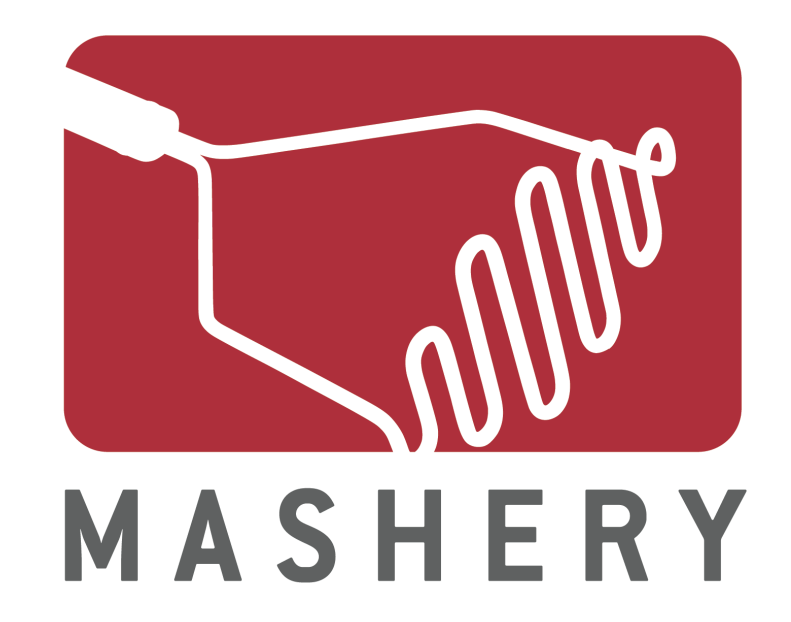

## **OAuth and Netf ix**

## developer.netf ix.com

#### **Netf** ix API

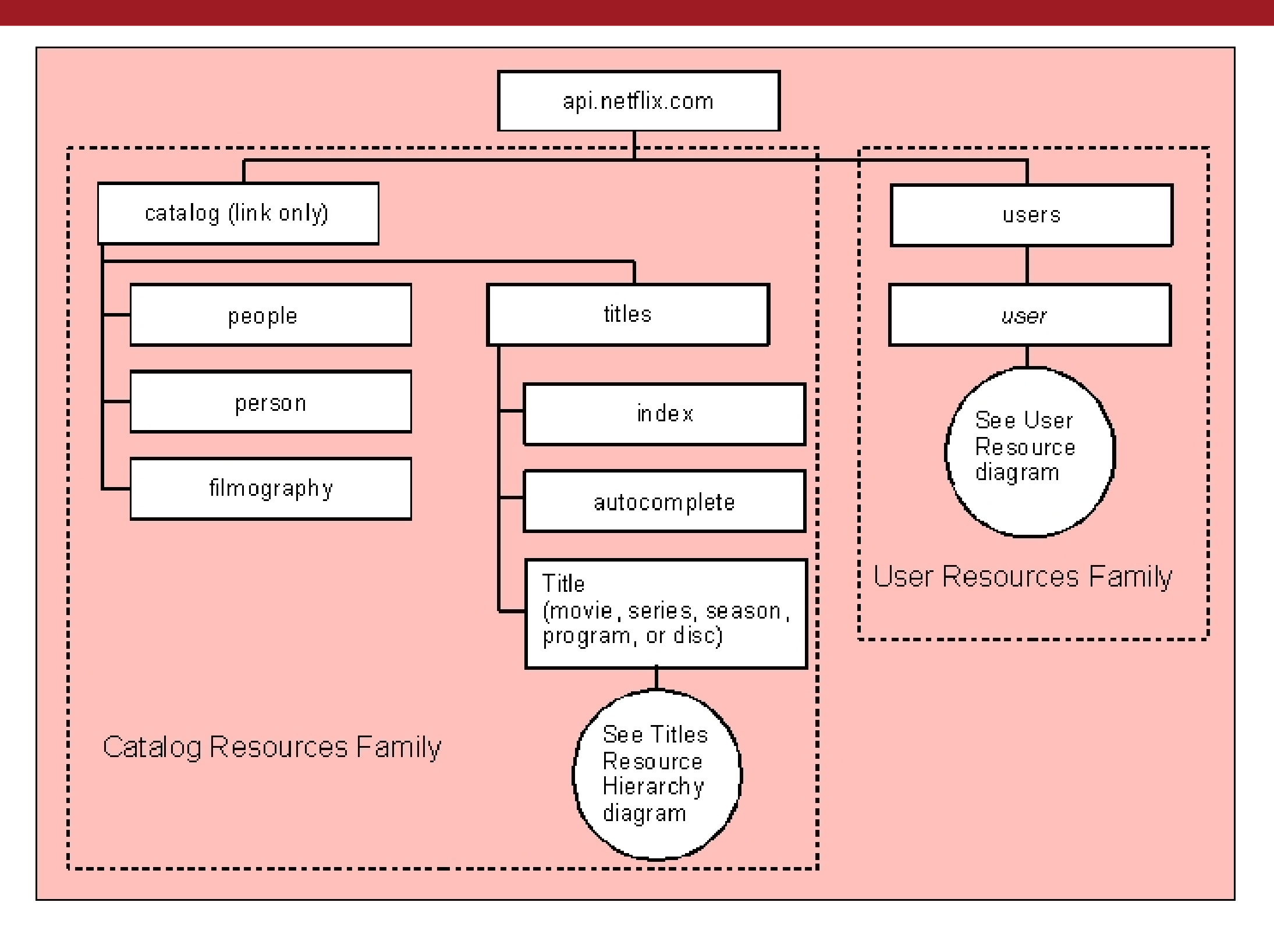

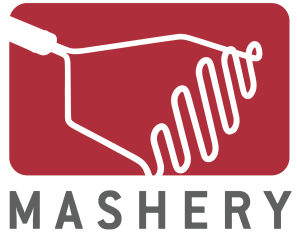

#### **Netf ix API: User Resources**

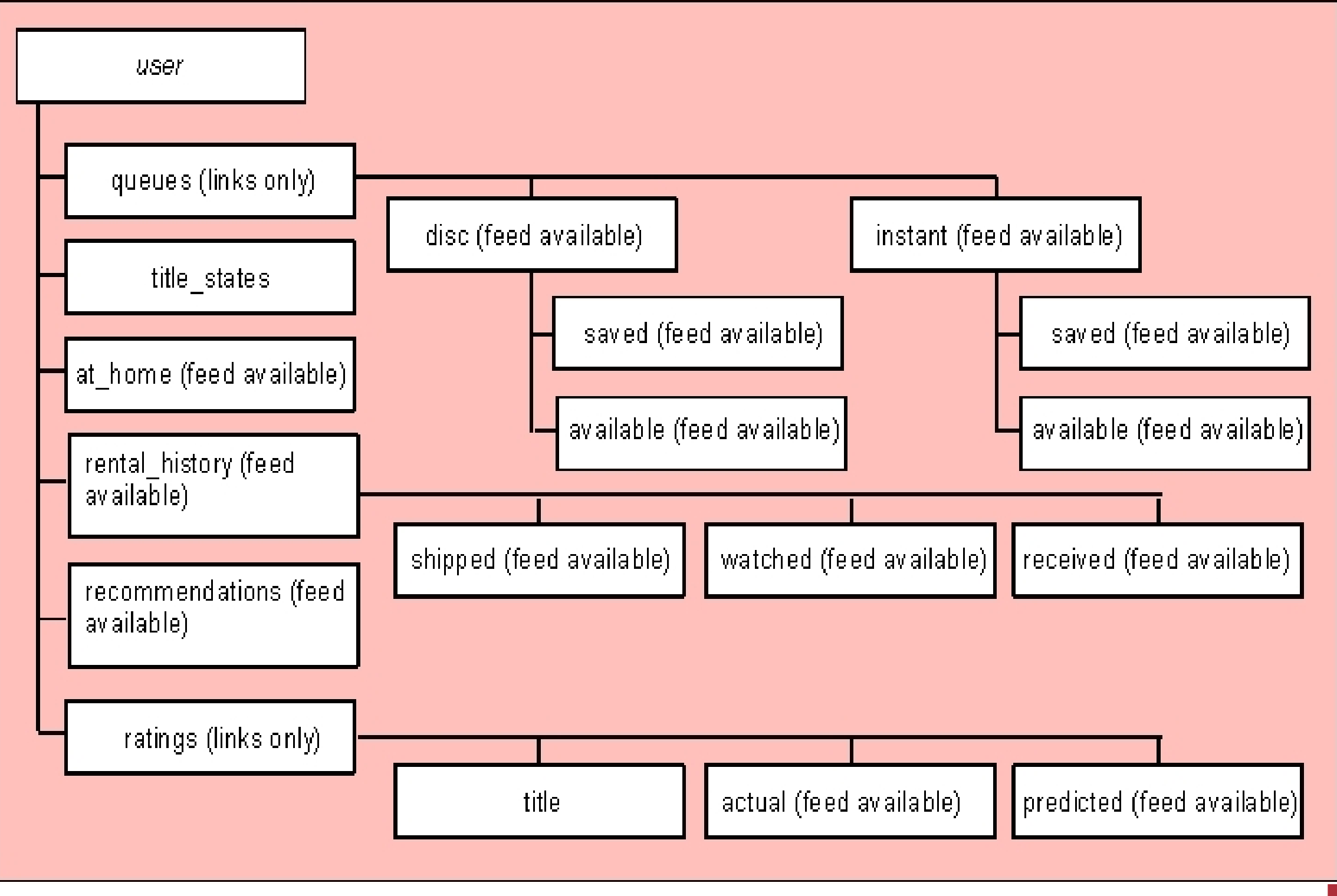

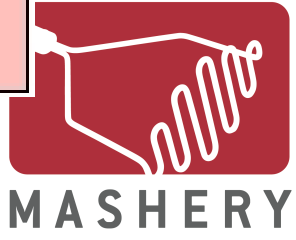

#### **Netf ix Applications... and many more**

#### Netflix for Nokia by rburdick

Enables Netflix subscribers to watch movie previews, manage their Queue, search for movies, and get recommendations. Supported platform is S60 5.0. Supported devices are currently N97 and 5800 XpressMusic. ...

Average of 17 ratings: 4.2 stars

#### Netflix for Windows Mobile by SPB

Windows Mobile now offers the first official Netflix mobile application for Windows Mobile phones for free. Netflix Mobile application makes it simple for users to search the Netflix library and add DVDs ...

Average of 109 ratings: 3.7 stars

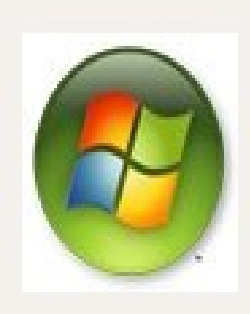

**NETFLIX** 

NETFLIX

#### Netflix in Windows Media Center by mcc

Watch instantly, manage instant and DVD Queues, search the entire Netflix library, filter searches by titles that are available to watch instantly, and navigate it all with a remote control. Windows ...

Average of 130 ratings: 3.5 stars

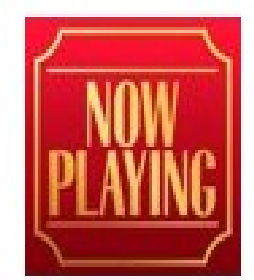

Now Playing by Metasyntactic

The line at the movies starts and ends in your pocket.

With iPhone and Now Playing, you can read reviews, locate theaters and show times, even purchase tickets.

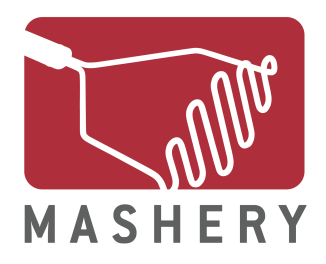

#### **Obtaining a Consumer Key / Secret**

#### **Netflix API Application Registration**

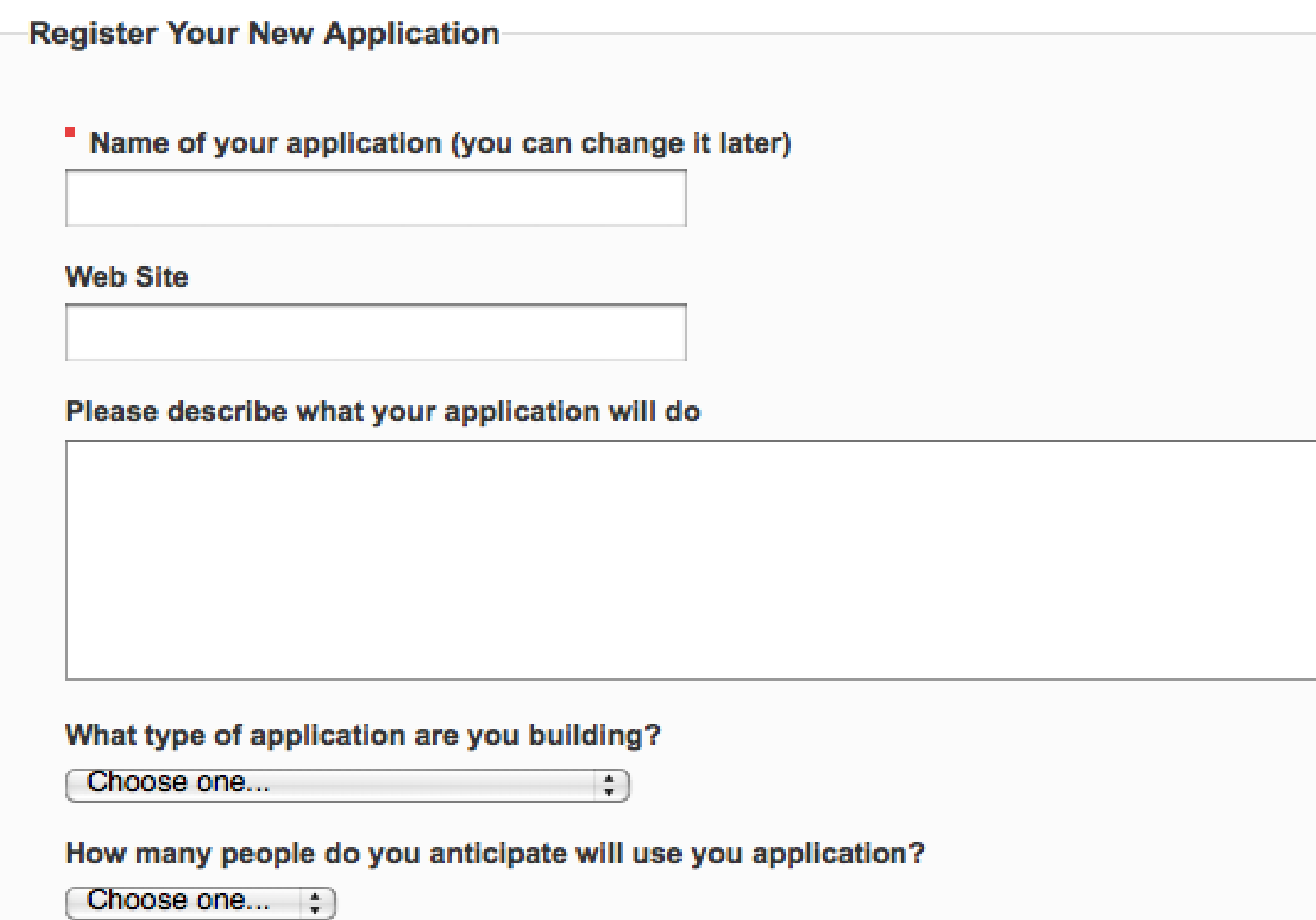

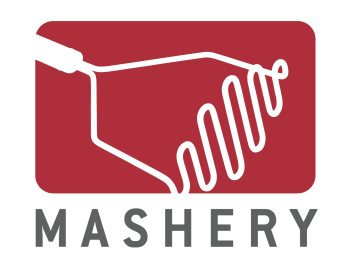

#### **Obtaining a Consumer Key / Secret**

### **Netflix API Application Registration**

#### **Application Registered!**

Your consumer key is:

#### 1234567890123456789012345 Key:

Application: Rob's Test App 1234567890123456789012345 Key: Shared Secret: 123456789012345 Status: active Registered: 2 seconds ago

**Rate Limits** 

- 4 Queries per second
- 5,000 Queries per day

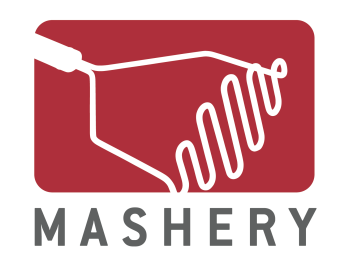

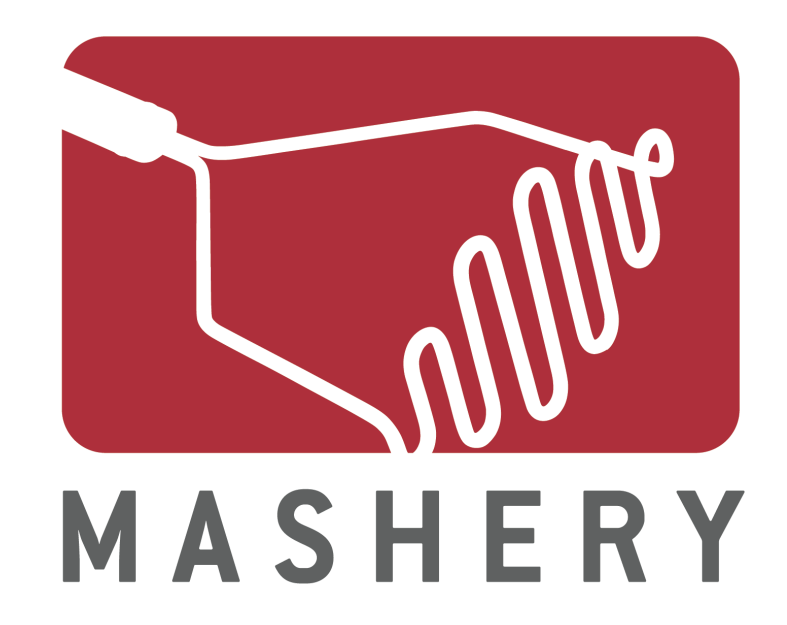

## **3-Legged OAuth "The OAuth Dance"**

#### **Step 1: Obtaining a Request Token**

#### **http://api.netfix.com/oauth/request\_token**

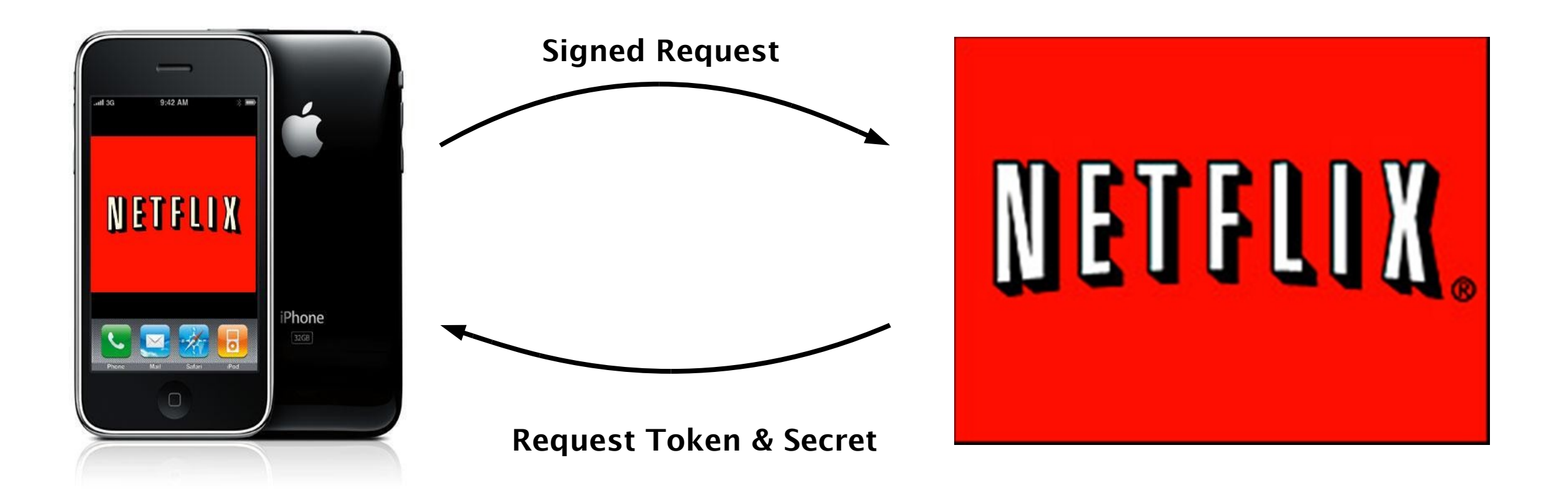

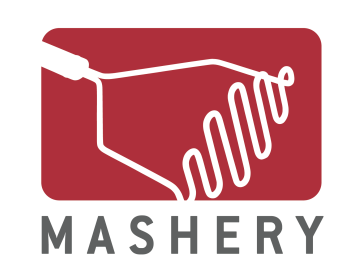

#### **Step 1: Obtaining a Request Token**

http://api.netflix.com/oauth/request\_token?

oauth\_callback=http%3A%2F%2Fwww.example.com%2Fcallback &oauth\_consumer\_key=1234567890123456789012345 &oauth\_nonce=60a3f1c4a18c2a68d8cb216f46bceb4ad7dff32e

```
&oauth_signature=SB%2BjBrcHkQRgMP8XKVyps3rw6Xo%3D
```
&oauth\_signature\_method=HMAC-SHA1

&oauth\_timestamp=1255631744

&oauth\_version=1.0

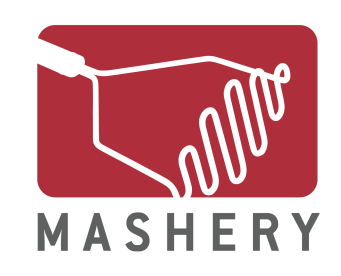

### **Calculating The Signature**

Calculate Base String

<HTTP method>&<canonicalized URL path>&<parameters>

GET&http%3A%2F%2Fapi.netfix.com%2Foauth %2Frequest\_token&oauth\_callback%3Dhttp%253A%252F %252Fwww.example.com%252Fcallback %26oauth\_consumer\_key %3D1234567890123456789012345%26oauth\_nonce %3D3eb496472d2a46ceb71d65fc1b7341ae359f932c %26oauth\_signature\_method%3DHMAC-SHA1%26oauth\_timestamp %3D1255631744%26oauth\_version%3D1.0

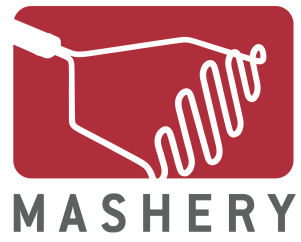

### **Calculating The Signature**

- Parameters are collected, sorted and concatenated into a normalized string
	- Parameters in the OAuth HTTP Authorization header excluding the realm parameter.
	- Parameters in the HTTP POST request body (with a content-type of application/x-www-form-urlencoded).
	- HTTP GET parameters added to the URLs in the query part (as defined by [RFC3986] section 3)
- •The oauth\_signature parameter MUST be excluded
- Parameters are sorted by name, using lexicographical byte value ordering

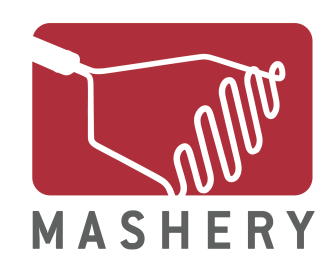

### **Calculating The Signature (Authorization Header)**

GET /oauth/request\_token HTTP/1.1

```
User-Agent: PECL::HTTP/1.6.4 (PHP/5.2.10)
```
Host: api.netfix.com

Accept: \*/\*

Authorization: OAuth oauth\_callback="http%3A%2F %2Fwww.example.com%2Fcallback", oauth\_consumer\_key="1234567890123456789012345", oauth\_nonce="60a3f1c4a18c2a68d8cb216f46bceb4ad7dff32e", oauth\_signature="SB%2BjBrcHkQRgMP8XKVyps3rw6Xo%3D", oauth\_signature\_method="HMAC-SHA1", oauth timestamp="1255631744", oauth version="1.0"

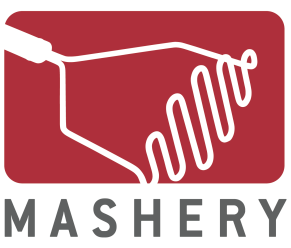

### **Calculating The Signature**

Create Secret

<consumer secret>&<token secret>

1234567890123456789012345&

Sign Base String using algorithm specifed HMAC(1234567890123456789012345&,<Base String>)

Base64 encode then URL encode result:

oauth\_signature=SB%2BjBrcHkQRgMP8XKVyps3rw6Xo%3D

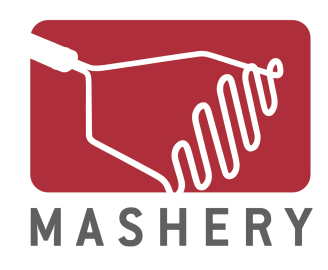

#### **Step 1: Obtaining a Request Token (Response)**

oauth\_token=bqba9rku48yacfatjxjw3fkc

&oauth\_token\_secret=EZ2mBk6rC2vZ

&oauth\_callback\_confrmed=true

&login\_url=https%3A%2F%2Fapi-user.netfix.com%2Foauth %2Flogin

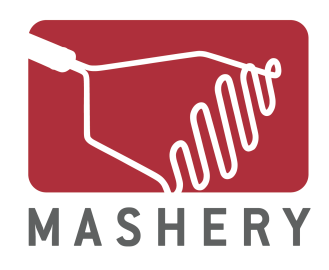

#### **Step 2: User Authentication**

#### Determined by needs of Service Provider

https://api-user.netfix.com/oauth/login?oauth\_token=bqba9rku48yacfatjxjw3fkc

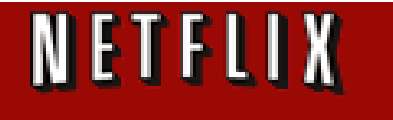

**Robs Test App wants to access your Netflix Account.** 

#### To confirm, please login to Netflix:

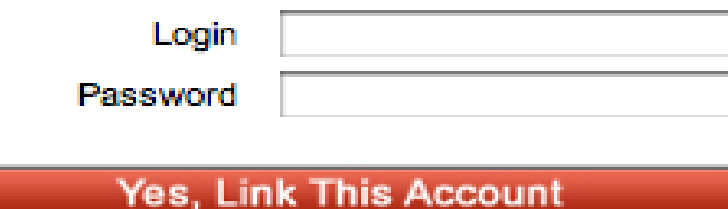

You should not authorize Robs Test App unless you trust them with access to your account. By confirming, you allow Robs Test App to access, share and update your Netflix data, including your queue, rental history, and ratings.

This page is provided by Netflix to authorize third-party applications, but has not been configured to send requests securely. If you grant access but you did not initiate this request at Robs Test App, it may be possible for other users of Robs Test App to access your data. We recommend you deny access unless you are certain that you initiated this request directly within Robs Test App.

Your password will always remain private, but Robs Test App will have ongoing access to your account. You can remove access at any time in Your Account. Your usage of any third party application that interacts with Netflix is governed by the Netflix Terms of Use.

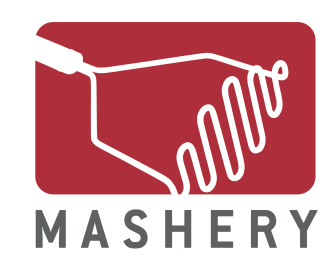

#### **Step 2: User Authentication**

#### Determined by needs of Service Provider

weekend. However, if you are dying for the 30 second version : I have been collaborating with a number of professors over the ir mind you - these folks are dedicated!) to re-examine and with the all too traditional, locked-down, and patented Course ity offers (namely BlackBoard) in an effort to redefine and their ilities for using web-based technology to guide a class through

consider such a thing at this moment is largely based upon the a K2 0.9 theme, mind you) has been made increasingly more the technology a tool rather than an impediment. Software like tunity to re-examine the static, imprisoned web-based teaching ultanoeusly allowing for a driven exploration of the boundaries room premised upon an open-source model. "How so?" you ask. rams like WordPress are pretty damn easy to use! I can train a siliar with BlackBoard to use Wordpress effectively in about a half is recognized as a blogging software - a realm wherein it is onally intuitive and comprehensive Content Management System rage on, to quote Darcy Norman, I am playing with Drupal for ing with WordPress for the one off class sites because the low he strong possibility that faculty might immediately be able to ite is much more likely than a Drupal site - but I may be showing is frequent exposure to Drupal than WordPress. However, as I niliar with programs like Lyceum and WordPress Multi-User the stening for such a solution.

title to this post then? Well, because one of the beautiful new e ability for users to upload files quickly and easily. For example, files that can then be integrated with the inimitable wordpress vould have required an ftp client previously. While I was giving a pload feature for podPress to a professor this morning, I failed e uploading limit set to no more than 2MBs (that is what an FTP honest MAC user!). So while I was uploading a 3.5 MB mp3 file, I dPress that I needed to changed the maximum file size limit for out further ado - this is how you do it if you are using Bluehost ny other web-hosting service will have a similiar php.ini file they use the directions below.):

The Cog Dog Blog

the tattered coat

**UMW Debate Blog** 

This Evil Empire

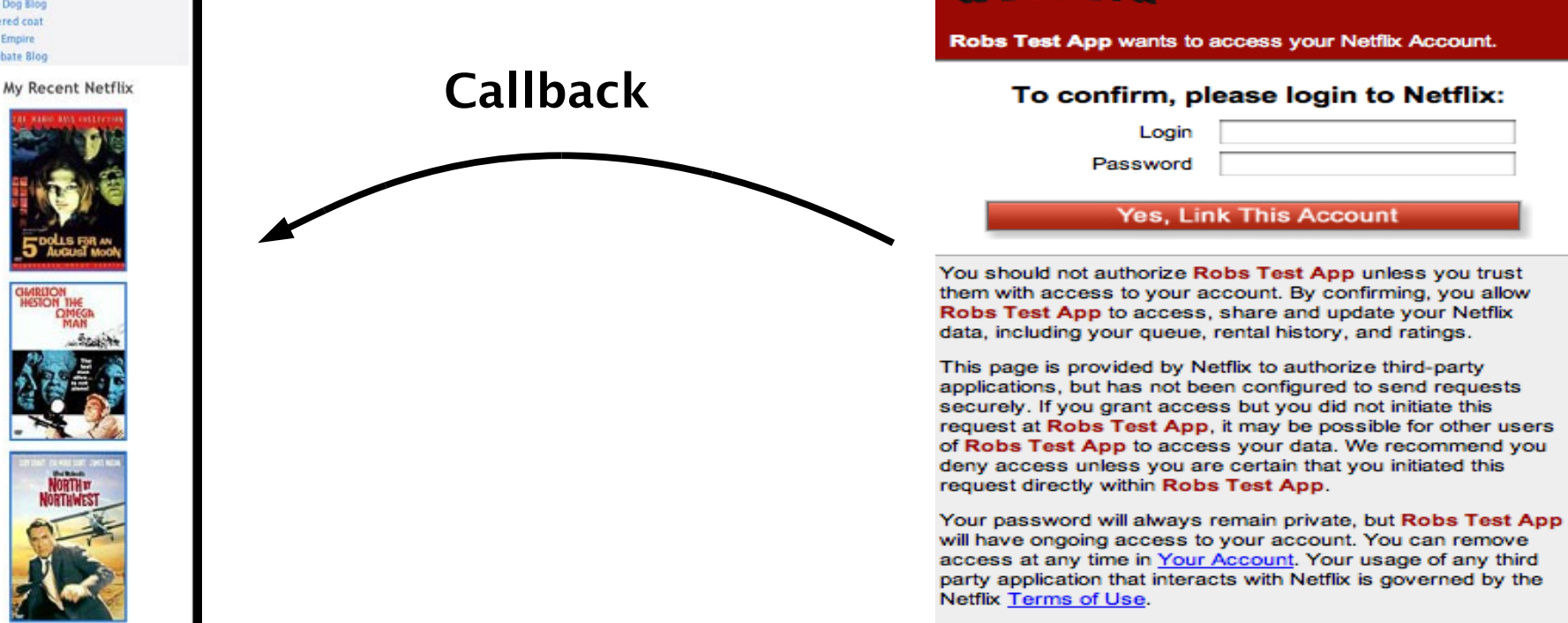

NETFLIX

#### **oauth\_token=bqba9rku48yacfatjxjw3fkc&oauth\_verifer=abcdefg**

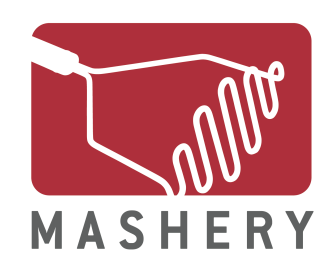

#### **Step 2: User Authentication**

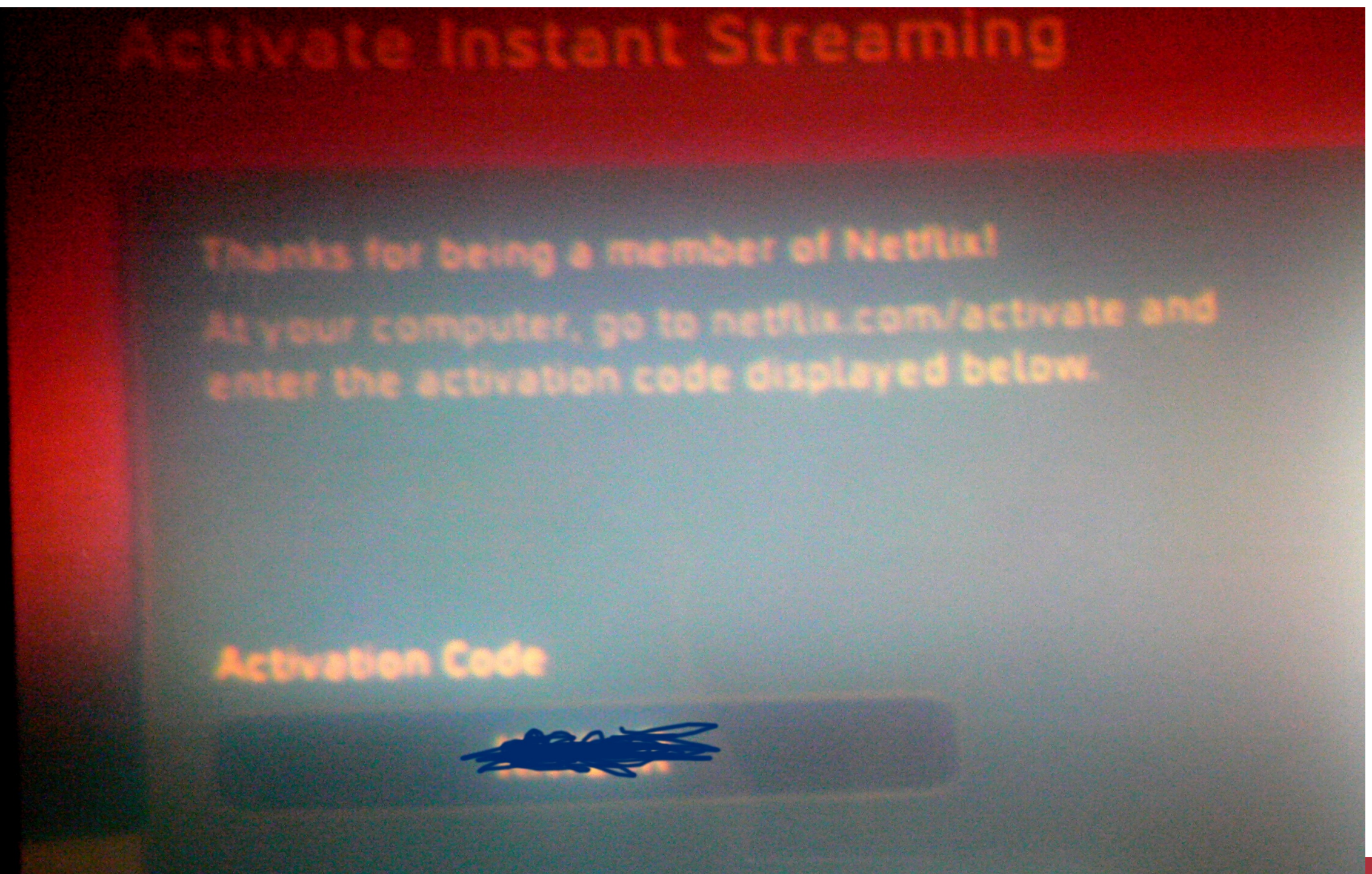

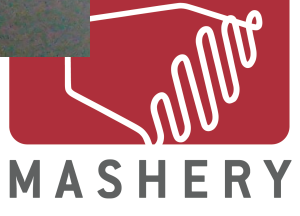

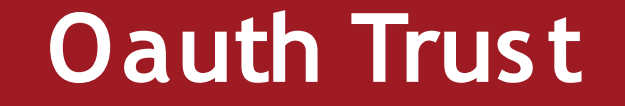

# **A Matter Of Trust**

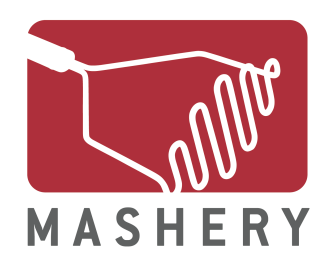

#### **Step 3: Obtaining an Access Token**

#### **http://api.netfix.com/oauth/access\_token**

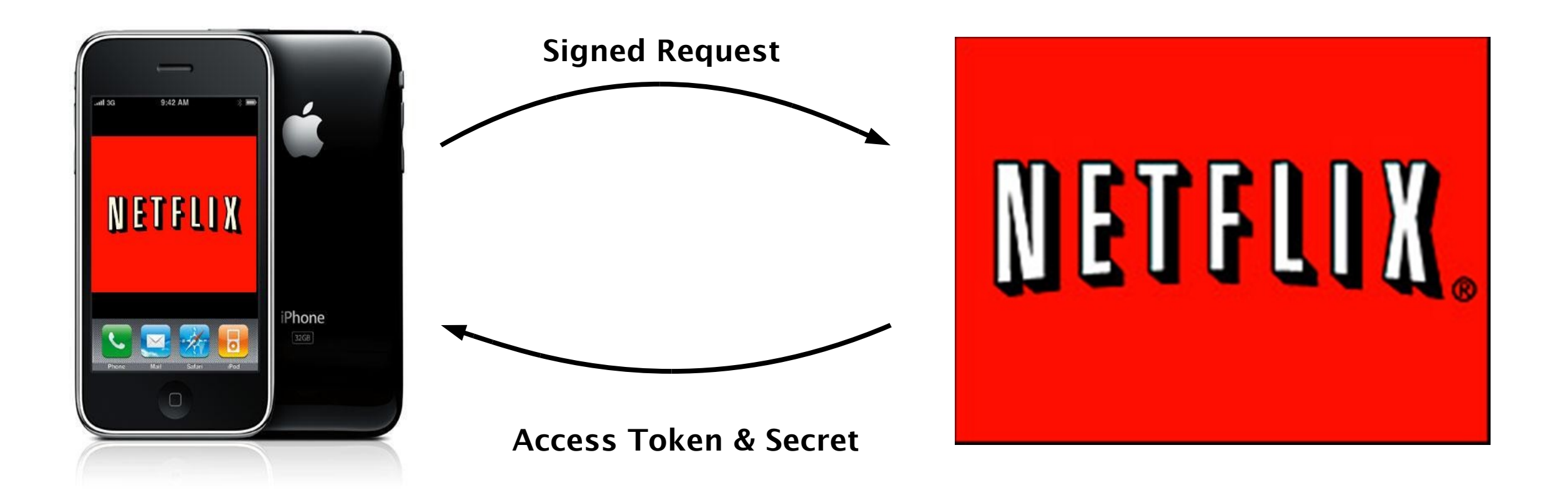

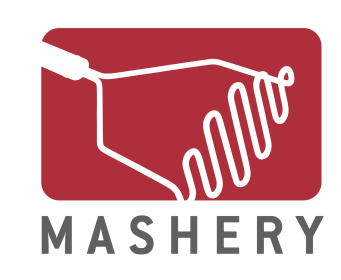

#### **Step 3: Obtaining an Access Token**

[http://api.netfix.com/oauth/access\\_token](http://api.netflix.com/oauth/access_token)?

- oauth\_consumer\_key=1234567890123456789012345
- &oauth\_nonce=0a5ebd08b88e3ec7d7e27c7fb8735c7aa9a7229a
- &oauth\_signature=FXDtkQtg6u42YYipJhBgCBvVXHI%3D
- &oauth\_signature\_method=HMAC-SHA1
- &oauth\_timestamp=1255704433
- &oauth\_token=bqba9rku48yacfatjxjw3fkc
- &oauth\_verifer=abcdefg
- &oauth\_version=1.0

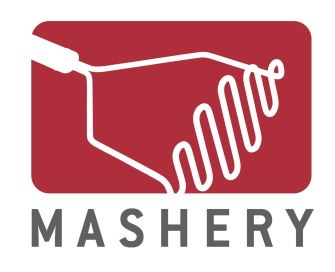

#### **Calculating The Signature**

Calculate Base String

<HTTP method>&<canonicalized URL path>&<parameters>

GET&http%3A%2F%2Fapi.netfix.com%2Foauth %2Faccess\_token&oauth\_consumer\_key %3D1234567890123456789012345%26oauth\_nonce %3D0a5ebd08b88e3ec7d7e27c7fb8735c7aa9a7229a %26oauth\_signature\_method%3DHMAC-SHA1%26oauth\_timestamp%3D1255704433%26oauth\_token %3Dbqba9rku48yacfatjxjw3fkc%26oauth\_verifer%3Dabcdefg %26oauth\_version%3D1.0

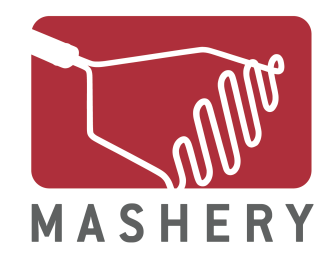

### **Calculating The Signature**

Create Secret

<consumer secret>&<token secret>

1234567890123456789012345&EZ2mBk6rC2vZ

Sign Base String using algorithm specifed HMAC(1234567890123456789012345&EZ2mBk6rC2vZ,<Base String>)

Base64 encode then URL encode result:

oauth\_signature=eCLuRjEhSB%2BFImlN8sqrusPd9AE%3D

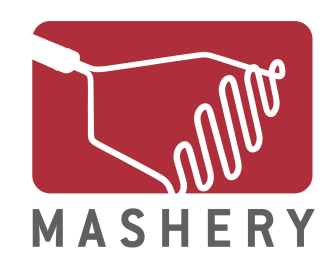

#### **Step 3: Obtaining an Access Token (Response)**

oauth\_token=5432109876543210987654321

&user\_id=123myuserid456

&oauth\_token\_secret=543210987654321

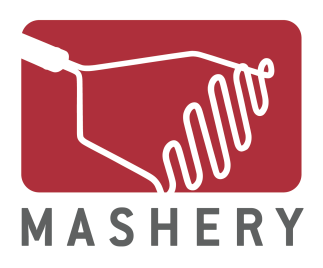

#### **Accessing Resources**

#### **[http://api.netfix.com/<](http://api.netflix.com/)path to resource>**

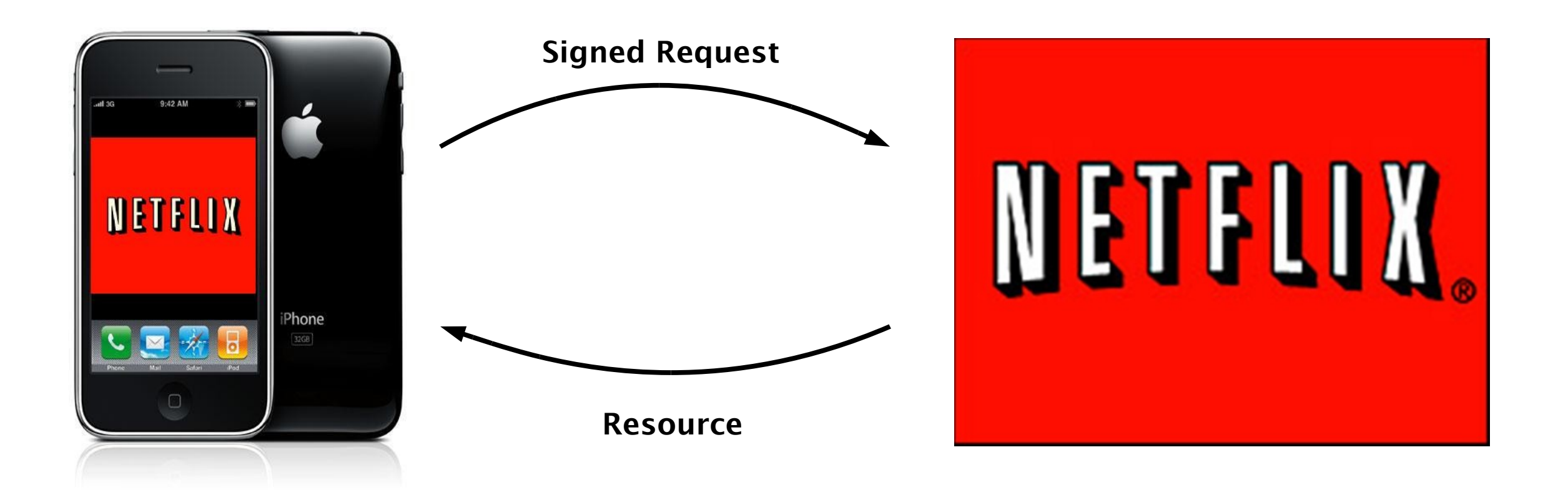

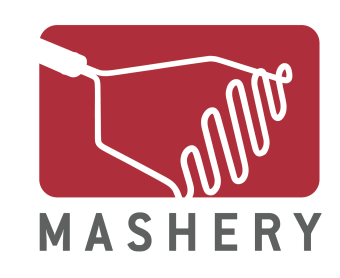

### **Accessing Resources**

- [http://api.netfix.com/users/123myuserid456/queues](http://api.netflix.com/users/123myuserid456/queues)?
- oauth\_consumer\_key=1234567890123456789012345
- &oauth\_nonce=0c36fbefee5af0316687c6984a32c0184526e7b2
- &oauth\_signature=IXkzzAhF9hnsFIeftxEdfG0nx1s%3D
- &oauth\_signature\_method=HMAC-SHA1
- &oauth\_timestamp=1255712310
- &oauth\_token=5432109876543210987654321
- &oauth\_version=1.0

 $8v=1.5$ 

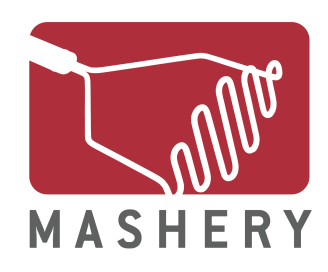

### **Calculating The Signature**

Create Secret

<consumer secret>&<token secret>

1234567890123456789012345&543210987654321

Sign Base String using algorithm specifed HMAC(1234567890123456789012345&543210987654321,<Base String>)

Base64 encode then URL encode result:

oauth\_signature=IXkzzAhF9hnsFIeftxEdfG0nx1s%3D

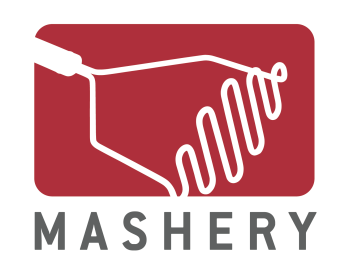

#### **Accessing Resources (Response)**

<?xml version="1.0" standalone="yes"?>

<resource>

 <link href="[http://api.netfix.com/users/123myuserid456/queues/disc](http://api.netflix.com/users/123myuserid456/queues/disc)" rel="http://schemas.netfix.com/queues.disc" title="disc queue" /> <link href="[http://api.netfix.com/users/123myuserid456/queues/instant](http://api.netflix.com/users/123myuserid456/queues/instant)" rel="http://schemas.netfix.com/queues.instant" title="instant queue" />

</resource>

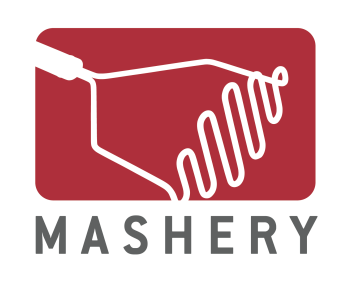

#### **Accessing Resources (Response)**

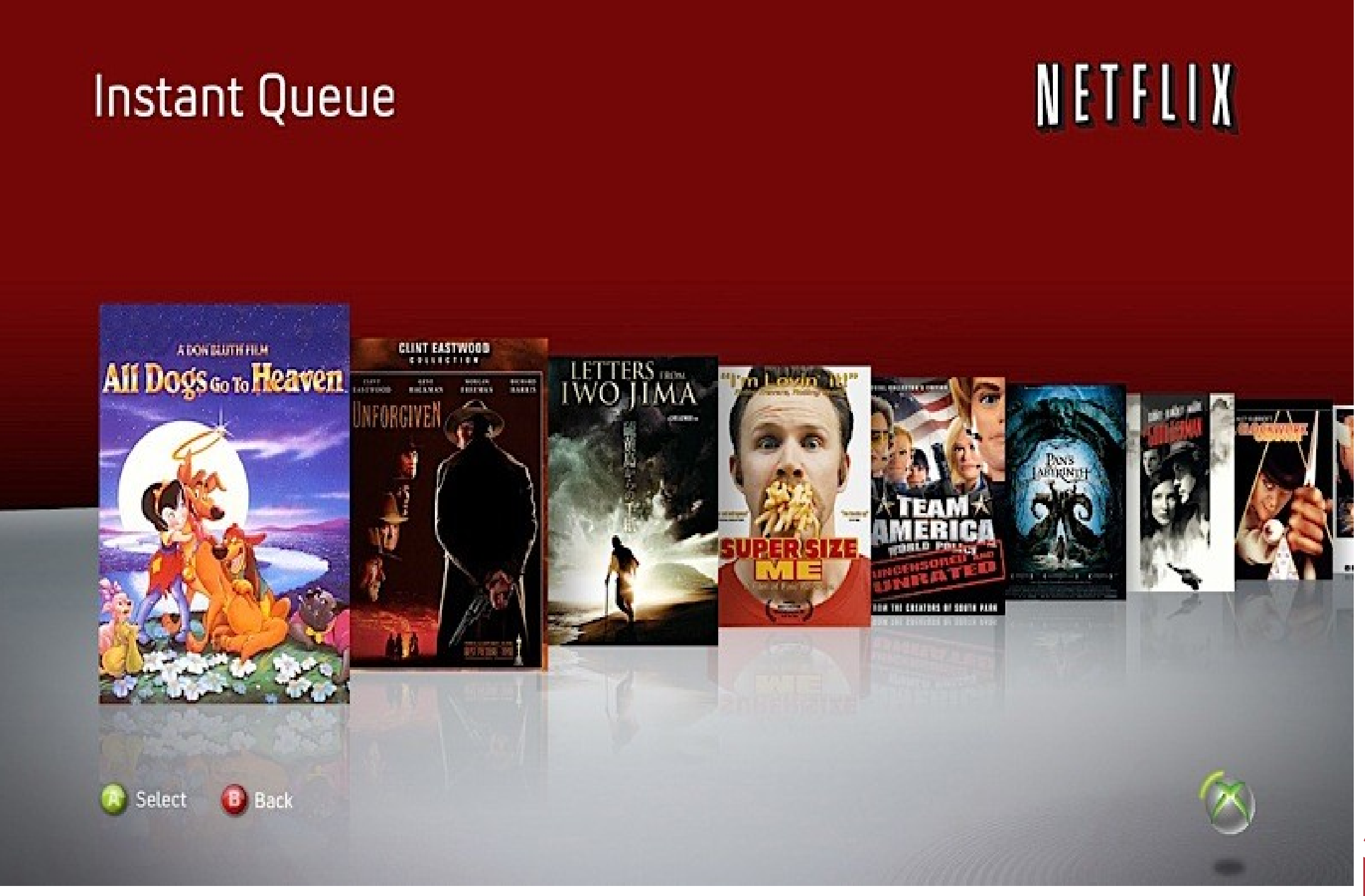

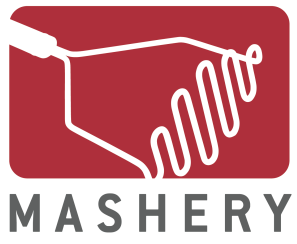

### **M anaging Access Tokens**

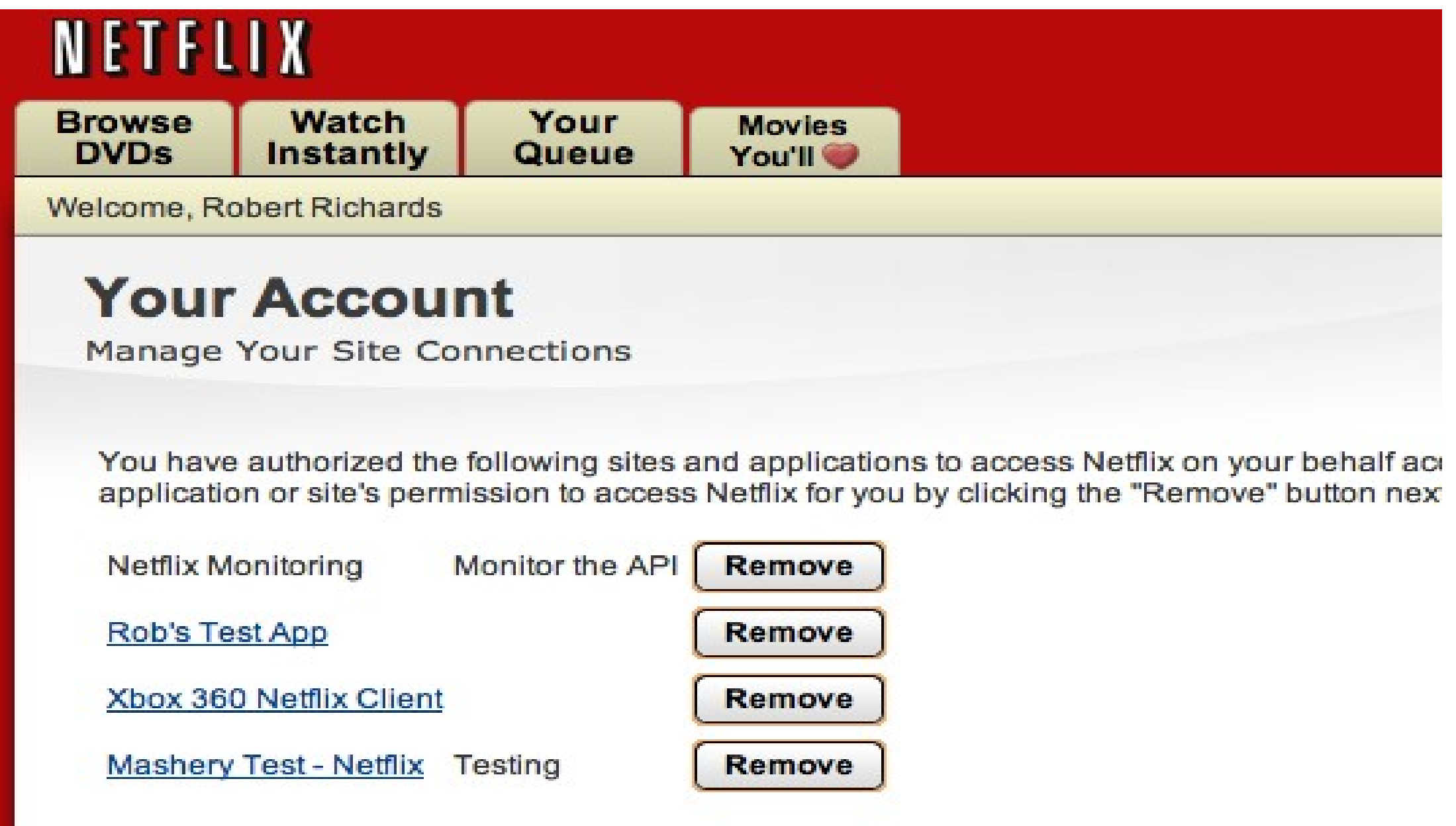

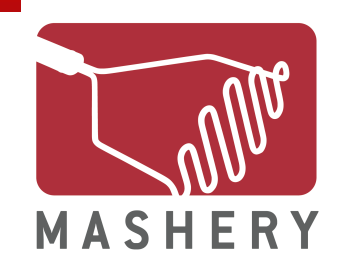

### **2-Legged OAuth**

- No Dance Required
- Only Consumer Key and Secret required
- Application making requests on its own behalf
- Direct Access / No Delegation
- Replacement for HTTP Basic Authentication
- Sign request just as if they were requests for Request **Tokens**

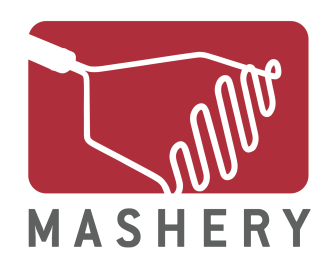

## **Questions?**

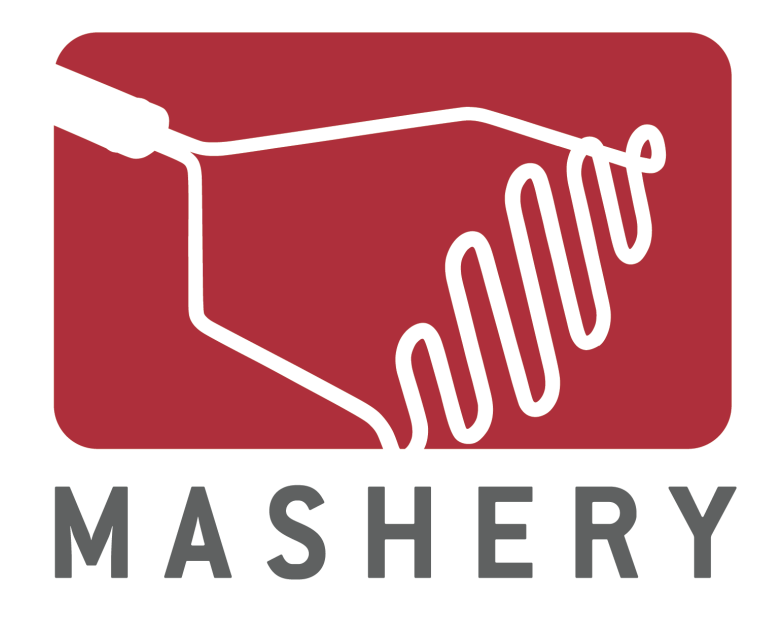

#### Authorization with OAuth

Rob Richards

http://xri.net/=rob.richards www.cdatazone.org